# **Airmen Certification Branch, AFS-760**

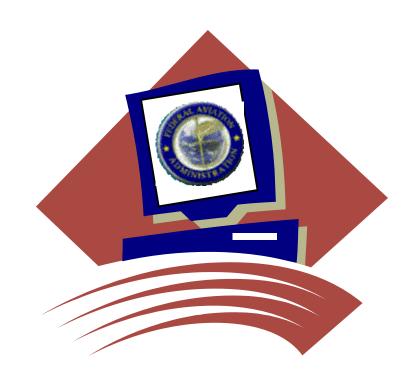

Airman Directory Releasable File Comma Delimited

•

## **Overview**

On April 5, 2000, the Wendell H. Ford Aviation Investment and Reform Act for the 21<sup>st</sup> Century became Public Law 106-181. Section 715 of that law requires the Federal Aviation Administration to release names, addresses, and ratings information for all airmen after the 120<sup>th</sup> day following the date of enactment.

The law also requires that the airmen be given an opportunity to elect that their address information be withheld from release under this law. Accordingly, the FAA sent letters to all active airmen informing them of the provisions of the law, and giving them the option to withhold their address information. The FAA will be continuing this procedure for airmen who become active. Responses from the letters have been processed

This file contains the names, addresses, and certificate information of those airmen who did not respond to indicate that they wished to withhold their address information. It is the intent of the Airmen Certification Branch to produce this file, in its entirety, on a monthly basis. The file may be downloaded from the Civil Aviation Registry web site at <a href="http://registry.faa.gov">http://registry.faa.gov</a>.

#### RELEASABLE AIRMEN INFORMATION FILE LAYOUT - COMMA DELIMITED FORMAT

#### **BASIC INFORMATION FILE FORMAT**

File Name CZAX.SBBATM.RELDOMCB.PUBLIC(0) – Domestic

CZAX.SBBATM.RELFORCB.PUBLIC (0)-Foreign

Record Size: 209

Block Size:

Record Format: FB

| FIELD NAME          | <b>FORMAT</b> | <b>LENGTH</b> | <u>REMARKS</u>                                                      |
|---------------------|---------------|---------------|---------------------------------------------------------------------|
| UNIQUE NUMBER       | A             | 8             | 1 <sup>st</sup> position = 'A' or 'C' followed by a 7-digit number. |
| FIRST & MIDDLE NAME | A             | 30            |                                                                     |
| LAST NAME & SUFFIX  | A             | 30            |                                                                     |
| STREET 1            | A             | 33            |                                                                     |
| STREET 2            | A             | 33            |                                                                     |
| CITY                | A             | 17            |                                                                     |
| STATE               | A             | 2             | Blank if foreign address                                            |
| ZIP CODE            | A             | 10            |                                                                     |
| COUNTRY NAME        | A             | 18            | Blank if domestic (USA) address                                     |
| REGION              | A             | 2             |                                                                     |
| MEDICAL CLASS       | A             | 1             | 1 = First  2 = Second  3 = Third                                    |
| MEDICAL DATE        | A             | 6             | MMYYYY (Pilot's only)                                               |
| MEDICAL EXPIRE DATE | A             | 6             | MMYYYY (Non-Balloon/Glider Pilot's only)                            |
|                     |               |               | 6 months from Medical Date if Medical Class1                        |
|                     |               |               | 1 year from Medical Date if Medical Class 2                         |
|                     |               |               | 2 or 3 years from Medical Date if Medical Class 3                   |
|                     |               |               | (2 years if 40 years old or less; 3 years if over 40)               |

#### CERTIFICATE INFORMATION FILE FORMAT

File Name CZAX.SBBATM.RELDOMCC.PUBLIC(0) – Domestic

CZAX.SBBATM.RELFORCC.PUBLIC(0) - Foreign

| Record Size: 194 Block Size: Record Format: FB |   |    |                                                                                                    |
|------------------------------------------------|---|----|----------------------------------------------------------------------------------------------------|
| UNIQUE NUMBER                                  | A | 8  | 1 <sup>st</sup> position = 'A' followed by a 7-digit number.                                                                                                    |
| FIRST & MIDDLE NAME                            | A | 30 |                                                                                                    |
| LAST NAME & SUFFIX                             | A | 30 |                                                                                                    |
| CERTIFICATE TYPE                               | A | 1  |                                                                                                    |
| CERTIFICATE LEVEL                              | A | 1  |                                                                                                    |
| CERTIFICATE EXPIRE DATE                        | A | 8  | MMDDYYYY (CFI's only)                                                                                                    |
| RATINGS                                        | A | 99 | Format is 9 positions per Rating (maximum of 11):  1 <sup>st</sup> position = Rating Certificate Level  2 <sup>nd</sup> position = '/'  3 <sup>rd</sup> thru 9 <sup>th</sup> positions = Rating |

Notes: Files are in Unique Number order.

Each file has a heading record containing data field literals. All fields are separated by commas for ACCESS databases. Only active Certificates are processed; at least 1 Certificate must be active for Airman to be in file.

#### Hints for Importing Airman Records into Microsoft Access

There are many programs that can be used to manipulate the data. For the novice or intermediate user, however, we have provided the following hints for importing using Microsoft Access which is included in many software packages. Microsoft Excel does not have enough capacity to manipulate the file. If you know Visual Basic, you can use VB to design the import process for the records you want. But if you just want to import the records into Access and then design a query to get address information for pilots, you may use the following guidelines:

- 1. Open Microsoft Access. (We used Access 2000. Access 97 may work as well but we do not recommend any older versions.)
- 2. Cancel out of the Wizard box.
- 3. Click on File>New and create a new blank data base.
- 4. Once your blank data base is created, click the NEW button in the data base box.
- 5. Click IMPORT TABLE.
- 6. Click OK.
- 7. In the Import Box, find the unzipped downloadable file on your drive that you wish to import. Add a ".txt" file extension to the file name.
- 8. Click on IMPORT.
- 9. Access opens the Import Text Wizard. It will detect the file as a comma delimited file and display the first few records.
- 10. Click NEXT.
- 11. Access will set the break lines at the points of the commas.
- 12. Click NEXT.
- 13. Select "in a new table."
- 14. Click NEXT.
- 15. Name the fields according to the record layout by highlighting each field and naming it. Your version of Access may allow you to choose to use the first row as header names.
- 16. Click NEXT.
- 17. Let Access assign the primary key. This will let you know the number of records in your table.
- 18. Click NEXT.
- 19. Name your table.
- 20. Click NEXT.

Access will import the table. This will take some time. Your computer will need approximately 600 MB of free disk space to create this file, in addition to storage space. We also recommend at least 128 MB of RAM for this process.

Access will give you a message when the file is finished importing. You may then import the other files as separate tables. The unique number field is common to both files and can be used to associate the individual records.

The Airmen Certification Branch does not provide technical support. You should contact the software manufacturer for specific questions. These hints are simply provided as a guide.

## **CERTIFICATE TYPES**

The following information is provided in the required sort order and links the associated certificate level for added information:

| CERT |             | CERT   |                                                                                                    |
|------|-------------|--------|----------------------------------------------------------------------------------------------------|
| ТҮРЕ | ABBREV      | LEVEL  | INCLUDES                                                                                                    |
| P    | PILOT       | A<br>C | AIRLINE TRANSPORT PILOT COMMERCIAL                                                                                  |
|      |             | P      | PRIVATE                                                                                                    |
|      |             | V<br>T | RECREATIONAL<br>SPORT                                                                                               |
|      |             | S      | STUDENT                                                                                                    |
| Y    | PILOT 61.75 | Z      | COMMERCIAL (Foreign Based) Allowed up to 3.                                                                         |
|      |             | Y<br>X | PRIVATE (Foreign Based) <i>Allowed up to 3</i> . HISTORIC (Foreign Based)                                           |
| D    | DH OT (1.77 |        |                                                                                                    |
| В    | PILOT 61.77 | B<br>K | AIRLINE TRANSPORT PILOT (Special Purpose - Lessee) Obsolete 8/4/97 COMMERCIAL (Special Purpose - Lessee) Ob. 8/4/97 |
| F    | CFI         |        | FLIGHT INSTRUCTOR                                                                                                   |
| A    | AUTHINST    |        | AUTHORIZED AIRCRAFT INSTRUCTOR                                                                                      |
| G    | GI          |        | GROUND INSTRUCTOR                                                                                                   |
| E    | FE          |        | FLIGHT ENGINEER                                                                                                    |
| Н    | FE 63.23    |        | FLIGHT ENGINEER (Special Purpose - Lessee) Allowed up to 3.                                                         |
| X    | E 63.43     |        | FLIGHT ENGINEER (Foreign Based) Allowed up to 3.                                                                    |
| M    | MECHANIC    |        | MECHANIC                                                                                                    |
| T    | СТО         |        | CONTROL TOWER OPERATOR                                                                                              |
| R    | REPAIRMAN   |        | REPAIRMAN Allowed up to 5.                                                                                          |
| I    | REPAIR XPR  |        | REPAIRMAN EXPERIMENTAL ACFT BUILDER Allowed up to 12.                                                               |
| L    | RPMNSPORT   |        | REPAIRMAN LIGHT SPORT AIRCRAFT                                                                                      |
| W    | RIGGER      | U<br>W | MASTER PARACHUTE RIGGER<br>SENIOR PARACHUTE RIGGER                                                                  |
| D    | DISPATCHER  |        | DISPATCHER                                                                                                    |
| N    | NAVIGATOR   |        | FLIGHT NAVIGATOR                                                                                                    |
| J    | NAV 63.23   |        | FLIGHT NAVIGATOR (Special Purpose – Foreign Based) Allowed up to 3.                                                 |
| Z    | FLIGHT ATT  |        | FLIGHT ATTENDANT                                                                                                    |

### **CERTIFICATE RATINGS**

| RATING | RATING DESCRIPTION                                                                        | OBSOLETE |
|--------|-------------------------------------------------------------------------------------------|----------|
| ADV    | ADVANCED                                                                                  |          |
| AIR    | LIGHTER-THAN-AIR AIRSHIP                                                                  |          |
| AIRCR  | AIRCRAFT                                                                                  | Yes      |
| AIRFR  | AIRFRAME                                                                                  |          |
| AIRPL  | AIRPLANES                                                                                 | Yes      |
| ALL    | FEDERAL AVIATION ADMINISTRATION FLIGHT STANDARDS SERVICE INSPECTOR ALL RATINGS AUTHORIZED | Yes      |
| AME    | AIRPLANE MULTIENGINE                                                                      |          |
| AMEL   | AIRPLANE MULTIENGINE LAND                                                                 |          |
| AMELC  | AIRPLANE MULTIENGINE LAND LIMITED TO CENTER THRUST                                        |          |
| AMES   | AIRPLANE MULTIENGINE SEA                                                                  |          |
| ASE    | AIRPLANE SINGLE ENGINE                                                                    |          |
| ASEL   | AIRPLANE SINGLE ENGINE LAND                                                               |          |
| ASES   | AIRPLANE SINGLE ENGINE SEA                                                                |          |
| ASME   | AIRPLANE SINGLE AND MULTIENGINE                                                           |          |
| BACK   | BACK                                                                                      |          |
| BAL    | LIGHTER-THAN-AIR FREE BALLOON                                                             |          |
| BASIC  | BASIC                                                                                     |          |
| CHEST  | CHEST                                                                                     |          |
| ENGINE | AIRCRAFT ENGINE                                                                           | Yes      |
| FAR    | FEDERAL AIR REGULATIONS                                                                   | Yes      |
| GL     | GLIDER                                                                                    |          |
| GLAT   | GLIDER AERO TOW                                                                           |          |
| GLATGT | GLIDER AERO TOW AND GROUND TOW                                                            |          |
| GLATSL | GLIDER AERO TOW AND SELF LAUNCH                                                           |          |
| GLGT   | GLIDER GROUND TOW                                                                         |          |
| GLGTSL | GLIDER GROUND TOW AND SELF LAUNCH                                                         |          |

# **CERTIFICATE RATINGS, continued**

| RATING   | RATING DESCRIPTION                  | OBSOLETE |
|----------|-------------------------------------|----------|
| GLSL     | GLIDER SELF LAUNCH                  | Ī        |
| GROUP I  | GROUP I                             |          |
| GROUP II | GROUP II                            |          |
| GYRO     | ROTORCRAFT-GYROPLANE                |          |
| HEL      | ROTORCRAFT-HELICOPTER               |          |
| HELGY    | ROTORCRAFT HELICOPTER AND GYROPLANE |          |
| INSPT    | INSPECTION                          |          |
| INST     | INSTRUMENT                          |          |
| INSTA    | INSTRUMENT AIRPLANE                 |          |
| INSTH    | INSTRUMENT HELICOPTER               |          |
| INSTI    | INSTRUMENT AIRPLANE AND HELICOPTER  |          |
| INSTP    | INSTRUMENT POWERED-LIFT             |          |
| JET      | TURBOJET POWERED                    |          |
| LAP      | LAP                                 |          |
| LTA      | LIGHTER-THAN-AIR                    | Yes      |
| LTO      | LINK TRAINER OPERATOR               | Yes      |
| MAINT    | MAINTENANCE                         |          |
| METEOR   | METEOROLOGY                         | Yes      |
| NAV      | NAVIGATION                          | Yes      |
| PLIFT    | POWERED-LIFT                        |          |
| POWER    | POWERPLANT                          |          |
| RADIO    | RADIO NAVIGATION                    | Yes      |
| RECIP    | RECIPROCATING ENGINE POWERED        |          |
| ROTOR    | ROTORCRAFT                          | Yes      |
| SEAT     | SEAT                                |          |
| SPORT    | SPORT                               |          |
| SPUR     | SPECIAL PURPOSE                     | Yes      |
| TPROP    | TURBOPROPELLER POWERED              |          |

# **Contact Support**

Direct Questions To:

http://registry.faa.gov